<span id="page-0-0"></span>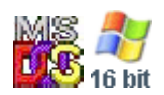

#### **Note: This API call is for DOS and Win16 personality only. Use [Family API](http://osfree.org/doku/doku.php?id=en:docs:fapi) for portability.**

2018/09/07 05:04 · prokushev · [0 Comments](http://osfree.org/doku/doku.php?id=en:templates:dosint#discussion__section)

# **Int 21H, AH=51H**

# **Version**

2 and higher

# **Brief**

GET CURRENT PROCESS ID (GET PSP ADDRESS)

# **Family API**

### **Input**

 $AH = 51h$ 

### **Return**

BX = segment of PSP for current process

#### **Notes**

DOS uses the current PSP address to determine which processes own files and memory; it corresponds to process identifiers used by other OSs

under DOS 2.x, this function cannot be invoked inside an INT 28h handler without setting the Critical Error flag

under DOS 3.0+, this function does not use any of the DOS-internal stacks and may thus be called at any time, even during another INT 21h call

supported by OS/2 compatibility box

identical to the documented AH=62h

this call was undocumented prior to the release of DOS 5.0

# **See also**

AH[=26h,](http://osfree.org/doku/doku.php?id=en:docs:dos:api:int21:26)AH=[50h](http://osfree.org/doku/doku.php?id=en:docs:dos:api:int21:50),AH[=62h](http://osfree.org/doku/doku.php?id=en:docs:dos:api:int21:62)

# **Note**

Text based on [Ralf Brown Interrupt List Release 61](http://www.cs.cmu.edu/~ralf/files.html)

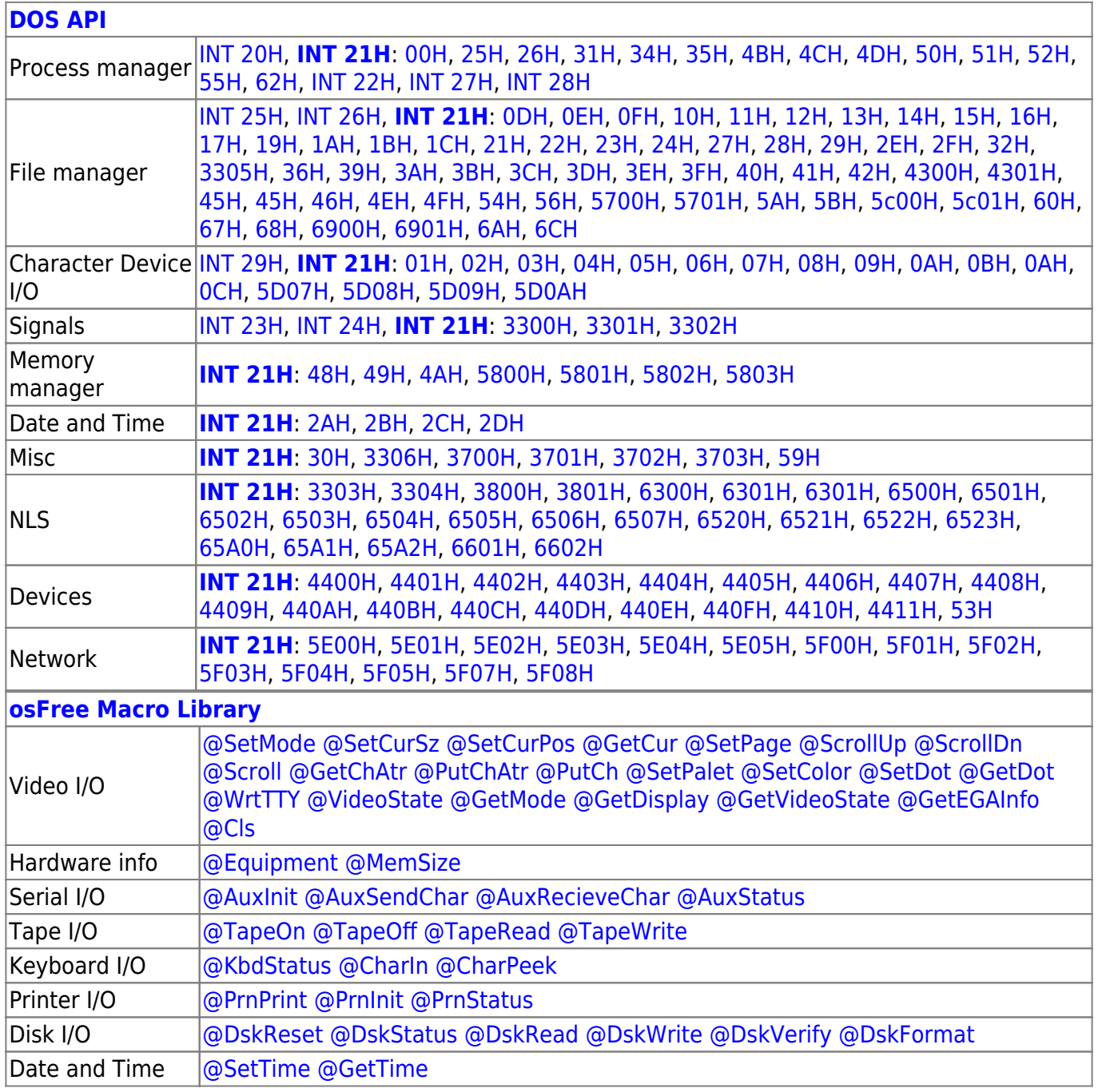

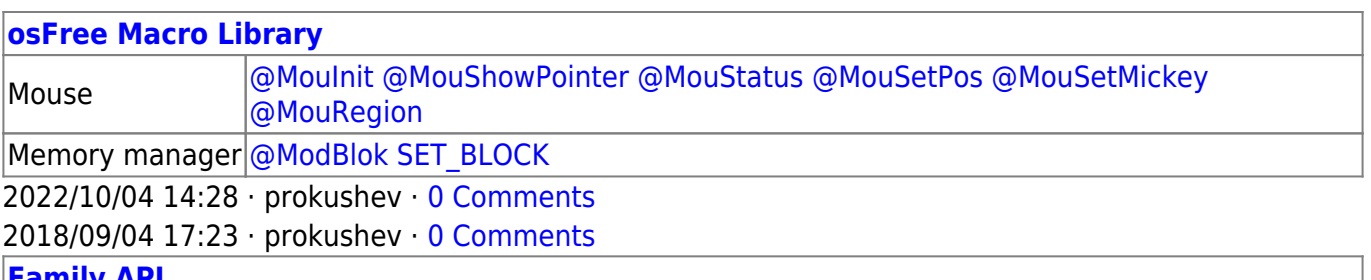

**[Family API](http://osfree.org/doku/doku.php?id=en:docs:fapi)**

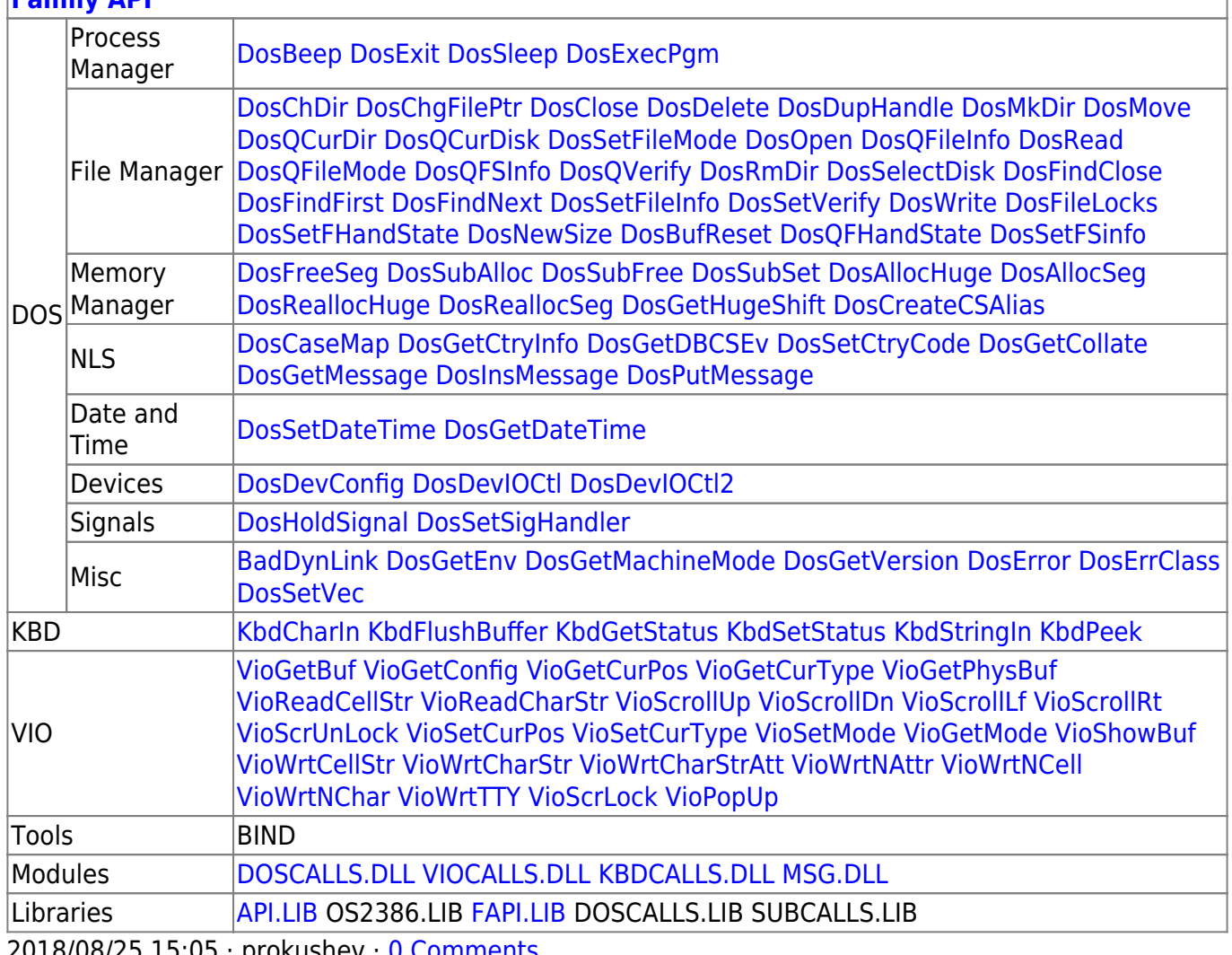

2018/08/25 15:05 · prokushev · [0 Comments](http://osfree.org/doku/doku.php?id=en:templates:fapi#discussion__section)

From: <http://osfree.org/doku/> - **osFree wiki**

Permanent link: **<http://osfree.org/doku/doku.php?id=en:docs:dos:api:int21:51>**

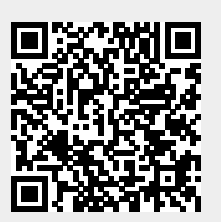

Last update: **2024/05/03 02:28**